# **Downloaderxl Pro**

**Patricia Russotti**

 Photo Fusion Jennifer Bebb,2011-03-01 A full-color reference-and-DVD package covers shooting and editing a successful multimedia project With the introduction of dSLRs with high definition video functionality, a new world of multimedia capture has been opened to digital photographers. This book shows you how to embrace the exciting new option of photo fusion, by incorporating digital video content with your photography. The author duo guides you through creating seamless multimedia presentations that maximize both still-frame and video photography functions on your dSLR. From the setting up and shooting, to downloading, editing and presenting a multimedia project, this book clearly explains how to move beyond stills into the exciting world of multimedia creation. Encourages you to embrace the exciting possibilities of photo fusion in the field of wedding photography Explains how to incorporate digital video content with photography Walks you through all of the necessary steps for shooting and editing a memorable multimedia creation Details every aspect involved in setting up, shooting, downloading, editing, and presenting a multimedia project Features more than 200 color images and an indispensible DVD of inspiring examples Packed with more than 200 stunning images and featuring a 45-minute DVD, Photo Fusion presents you with inspiration and instruction so you can create your own multimedia projects. Note: CD-ROM/DVD and other supplementary materials are not included as part of eBook file.

 **Raw 101** Jon Canfield,2005-09-15 This is a must read for anyone interested in getting the most from their advanced digital camera. --George Schaub, Editor, Shutterbug Magazine Now that support for digital RAW capture is built into so many cameras and both Photoshop and Photoshop Elements, more photographers are using RAW to seize creative control of their digital images. If you're ready to explore RAW capture, or if you've tried it and bumped into obstacles, this book will show you how to optimize RAW files to achieve optimal results. The first introductory book on using Adobe Camera Raw, RAW 101 covers all practical aspects of RAW in Photoshop Elements 3 and Photoshop CS2. Just follow the heavily illustrated, step-by-step examples and you'll quickly figure out how to attain the greatest accuracy from your RAW files, whether it's correcting shadow and highlight detail, fixing white balance, or eliminating noise. Once you see the startling results, you'll no longer want to rely on your camera to make critical decisions for you. Inside, you'll learn everything you need to know to: Get your images ready for RAW file conversion Navigate the Adobe Camera Raw workspace Master RAW conversion controls for exposure, shadows, brightness, and contrast Extend beyond the basics to control white balance, color tint, noise, and more Automate Camera Raw to optimize your workflow Use advanced conversion options in Photoshop CS2, such as curves control, cropping, and straightening Put the finishing touches on your images--adjust levels, use filters, resize, and much more!

**Photoshop Elements 5 Workflow** Tim Grey, Peter K. Burian, 2007-05-29 Whether you're new to Photoshop Elements or an experienced image editor, this professional book shows you how to create consistent high-quality images by establishing a logical sequence of essential tasks. From sorting images and RAW conversion to advanced editing and output, it's all here in the friendly, professional style that readers know and trust from the Tim Grey Guides series. Go beyond the basics and that you can focus on workflow and produce better digital images with this one-of-kind guide to Photoshop Elements.

 Master's Guide to Wedding Photography Marcus Bell,2007-01-01 From the history of photography and how to shoot wedding portraits to creating stylish albums and working with digital output, everything a wedding photographer needs to know is included in this all encompassing manual. Photographers are provided with a shooting guide that walks them through the wedding day and offers advice on a variety of topics—including integrating detail, capturing the walk down the aisle, working in and out of doors, and finding and illustrating key relationships. Traditional and "in" methods of wedding photography are depicted in an educational timeline that explores past, present, and future trends in the field; current photo manipulation software, such as Adobe Photoshop and compatible plugins, are also discussed. Emphasis is placed on client interaction both before and after the big day, transforming prints into fine arts products, and developing and fine tuning a creative

shooting style.

 **Digital Photographic Workflow Handbook** Patricia Russotti,2012-11-12 The current existing workflow content out there deals only in RAW or DAM (Digital Asset Management) and can be extremely difficult and daunting to read. The Digital Photographic Workflow Handbook is a coherent, concise guide to all of the aspects of workflow that digital photographers and digital imagers need from shooting to archiving and everything in between -- written in a way that an artist/photographer can understand. It also has resources and links to stay current and up to speed with the rapid changes in technology, a Website that you can return to for the latest advances in workflow, and a glossary to use as you develop Standard Operating Procedures to synthesize your workflow and communication processes. This book will give you all of the workflow steps you will need -- from shooting to archiving and everything in between -- and is written in a way that a way that you can understand. This handbook is software version independent and focuses more on the key fundamentals that are a constant from software version to software version.

 **The DAM Book** Peter Krogh,2009-04-27 One of the main concerns for digital photographers today is asset management: how to file, find, protect, and re-use their photos. The best solutions can be found in The DAM Book, our bestselling guide to managing digital images efficiently and effectively. Anyone who shoots, scans, or stores digital photographs is practicing digital asset management (DAM), but few people do it in a way that makes sense. In this second edition, photographer Peter Krogh -- the leading expert on DAM -- provides new tools and techniques to help professionals, amateurs, and students: Understand the image file lifecycle: from shooting to editing, output, and permanent storage Learn new ways to use metadata and key words to track photo files Create a digital archive and name files clearly Determine a strategy for backing up and validating image data Learn a catalog workflow strategy, using Adobe Bridge, Camera Raw, Adobe Lightroom, Microsoft Expression Media, and Photoshop CS4 together Migrate images from one file format to another, from one storage medium to another, and from film to digital Learn how to copyright images To identify and protect your images in the marketplace, having a solid asset management system is essential. The DAM Book offers the best approach.

 You/Poet Rayna Hutchison,Samuel Blake,2018-09-04 Offering a variety of advice for tapping into your creative voice, sharing your work online, and honing your writing skills, You/Poet shows you how to express yourself creatively through the art of poetry. You may think that writing poetry requires a specific set of skills. You may have read books on writing poetry that were stuffy and full of strict rules and regulations. But You/Poet proves that all you need to be a poet is the desire to share your inner thoughts and emotions with the world. Let HerHeartPoetry—an online poetry community, Instagram, digital zine, and poetry press—take you on a journey of self-discovery and surprise, and show you how to embrace the world of writing poetry with arms wide open. Writing poetry is an act of bravery. It's just you, your thoughts and feelings, and the words you choose to express them. You/Poet can help you do just that. With encouragement and advice on poetry writing basics, how to identify your unique creative voice, and prompts and exercises to help you channel your thoughts and emotions through writing, this all-in-one guide will help you share your talent with the world.

**Organize Your Digital Life** Aimee Baldridge, 2009-01-06 Now that digital cameras and music players have become so incredibly widespread, a forest of sound and imagery is blossoming in our homes. We've got digital pictures in the camera, scans on the computer, JPEGS attached to e-mails, and tunes on tiny players. But there's also the old-fashioned stuff: photos in shoeboxes, videos in the attic, documents in desk drawers, songs on tape and vinyl. How do you transform all of these different elements into a convenient archive you can store in your computer, easily reach, and actually enjoy? This book delivers basic step-by-step instruction on streamlining and organizing your digital life so you can find what you need instantly and create presentations your friends and family will love. In addition, you'll be amazed at the decrease in household clutter and paper waste. For everyone —from teenagers who thrive on the technical to families with overflowing photo albums and seniors who'd love to collate decades' worth of letters and pictures —this reader-friendly source has all the answers. These easy-to-follow solutions can truly enhance and simplify the hectic, over-saturated lives so many

of us find ourselves leading today.

 Pro Tools 8 Kit Robert J. Shimonski,2012-09-10 Ever wondered how to record using a click track or mix to a master deck in Pro Tools? How about wishing you had step-by-step guidelines, to get it done right and get it done quickly? In one convenient, easy-to-follow package, Pro Tools master Rob Shimonski brings you the Pro Tools 8 Kit, a book and website combination that will take you through every step of the production process and all the tips, tutorials and tricks that pros use to create perfect recordings. The book has full color screen shots illustrating the tools, functions and the new look of Pro Tools 8, and the website walks you through creating a recording, from setup through bouncing down your final track. The Pro Tools 8 Kit covers more than just the software - it will help you make the most out of every recording session. \* KEY COMMANDS - how to use them practically to create a professional session \* PRODUCTION FAQs - answers you need for common production specific problems \* METHODS - pro methods for successful recording and editing, including information on additional equipment and running smooth production sessions \* WEBSITE - training modules lead the reader through live Pro Tools sessions, highlighting topics such as recording, editing and mixing http://booksite.focalpress.com/Shimonski/protools8kit.

**John Shaw's Guide to Digital Nature Photography** John Shaw, 2015-03-17 Photography legend John Shaw returns with his much-anticipated guide to digital nature photography, complete with more than 250 extraordinarily beautiful photographs. For over four decades, John Shaw's authentic voice and trusted advice has helped photographers achieve impressive shots in the great outdoors. In his first-ever book on digital photography, Shaw provides in-depth advice on everything from equipment and lenses to thorough coverage of digital topics including how to use the histogram. In addition, he offers inspirational and frank insight that goes far beyond the nuts and bolts of photography, explaining that successful photos come from having a vision, practicing, and then acquiring the equipment needed to accomplish the intention. Easily digestible and useful for every type of photographer, and complete with more than 250 jaw-dropping images, John Shaw's Guide to Digital Nature Photography is the one book you'll need to beautifully capture the world around you.

 **Fabulously Frugal** Dawn Colclasure,2019-10-04 Want to repair bad credit? Start saving money? Find out how to live frugally without making sacrifices? This eBook will give you the strategies to make it all happen. Fabulously Frugal will help you solve your money problems and get you started on building up your savings! Learn strategies for saving money for emergencies, how to spend less on home repairs or at the doctor's office, be a savvy shopper who knows how to find the best deals, and afford everyday costs like transportation, school expenses and utilities. Additionally, money-saving experts share secrets in this book on how to get the best deals! Money-saving strategies included in this book: • How to travel on a budget • Enjoy your passions without breaking the bank • Celebrate holidays or special occasions for less Fabulously Frugal will help you tackle your financial issues and share how to enjoy more in life for less!

PC Mag , 2004-06-08 PCMag.com is a leading authority on technology, delivering Labs-based, independent reviews of the latest products and services. Our expert industry analysis and practical solutions help you make better buying decisions and get more from technology.

Pro Java 9 Games Development Wallace Jackson, 2017-11-14 Use Java 9 and JavaFX 9 to write 3D games for the latest consumer electronics devices. Written by open source gaming expert Wallace Jackson, this book uses Java 9 and NetBeans 9 to add leading-edge features, such as 3D, textures, animation, digital audio, and digital image compositing to your games. Along the way you'll learn about game design, including game design concepts, genres, engines, and UI design techniques. To completely master Java 3D game creation, you will combine this knowledge with a number of JavaFX 9 topics, such as scene graph hierarchy; 3D scene configuration; 3D model design and primitives; model shader creation; and 3D game animation creation. With these skills you will be able to take your 3D Java games to the next level. The final section of Pro Java 9 Games Development puts the final polish on your abilities. You'll see how to add AI logic for random content selection methods; harness a professional scoring engine; and player-proof your event handling. After reading Pro Java 9 Games Development, you will come away with enough 3D expertise to design, develop, and build

your own professional Java 9 games, using JavaFX 9 and the latest new media assets. What You'll Learn Design and build professional 3D Java 9 games, using NetBeans 9, Java 9, and JavaFX 9 Integrate new media assets, such as digital imagery and digital audio Integrate the new JavaFX 9 multimedia engine API Create an interactive 3D board game, modeled, textured, and animated using JavaFX Optimize game assets for distribution, and learn how to use the Java 9 module system Who This Book Is For Experienced Java developers who may have some prior game development experience. This book can be for experienced game developers new to Java programming.

 The Downloader's Companion for Windows Scott Meyers,Scott Douglas Meyers,1995 Computer networks like the Internet, CompuServe, and America Online are filled with thousands of valuable programs and games, as well as dramatic sounds, images, and video. They're all yours for the taking once you've mastered downloading. This book tells you how, and it gives you easy Windows software to convert your downloaded files into a form your computer can understand.

 **Logic Pro X 10.5 - Apple Pro Training Series** David Nahmani,2020-09-18 Logic Pro X 10.6 Update: Although there has been a 10.6 release since the time that this book was published, the content is still applicable. The changes in 10.6 do not affect the book content. Record, arrange, mix, produce, and polish your music with this best-selling, Apple-certified guide to Logic Pro X 10.5. Veteran producer and composer David Nahmani uses step-by-step, project-based instructions and straightforward explanations to teach everything from basic music creation to sophisticated production techniques. Learn to populate, trigger, and record Live Loops into cells, record audio and MIDI data, create and edit sequences, and edit regions in the Tracks view to build an arrangement. You'll create both acoustic and electronic virtual drum performances using Drummer tracks with Drum Kit Designer and Drum Machine Designer. You'll use Quick Sampler to create an instrument from a single sample to create stutter effects and vocal chop, and explore ear candy production techniques, such as parallel processing and turntable start and stop effects. You'll use Logic Pro X MIDI FX and Smart Controls to control software synthesizers from a MIDI controller or an iPad. You'll harness the power of Smart Tempo to make all audio files play in time. You'll stretch vocal notes and correct timing of recordings with Flex Time, and you'll explore Flex Pitch to tune a vocal recording. Finally, you'll mix, automate and master the song, processing your tracks with EQ, compression, delay, reverb and other effect plug-ins to achieve a professional sound. Downloadable lesson and media Les take you step by step through real-world, hands-on exercises. Accessible writing style puts an expert instructor at your side. Ample illustrations help you master techniques fast. Lesson goals and time estimates help you plan your time. Key Command lists summarize keyboard shortcuts used in each lesson to speed up your workflow. The Apple Pro Training Series is a self-paced learning tool and Apple's official guide for Logic Pro X. Books in this series also include downloadable lesson files and an online version of the book.

 Understanding Forensic Digital Imaging Herbert L. Blitzer,Karen Stein-Ferguson,Jeffrey Huang,2010-07-26 Understanding Forensic Digital Imaging offers the principles of forensic digital imaging and photography in a manner that is straightforward and easy to digest for the professional and student. It provides information on how to photograph any setting that may have forensic value, details how to follow practices that are acceptable in court, and recommends what variety of hardware and software are most valuable to a practitioner. In addition to chapters on basic topics such as light and lenses, resolution, and file formats, the book contains forensic-science-specific information on SWGIT and the use of photography in investigations and in court. Of particular note is Chapter 17, Establishing Quality Requirements, which offers information on how to create a good digital image, and is more comprehensive than any other source currently available. Covers topics that are of vital importance to the practicing professional Serves as an up-to-date reference in the rapidly evolving world of digital imaging Uses clear and concise language so that any reader can understand the technology and science behind digital imaging

 Logic Pro - Apple Pro Training Series David Nahmani,2022-03-31 The Apple-Certified Way to Learn Record, arrange, produce, mix, and master music with this bestselling, Apple-certified guide to Logic Pro. Veteran producer and composer David Nahmani uses real-world professional Logic Pro projects to

guide you through step-by-step instructions and straightforward explanations, ranging from basic music creation to sophisticated production techniques. You'll trigger Live Loops in real time, record audio and software instruments, create and edit sequences, and build arrangements. You'll create both acoustic and electronic virtual drum performances. You'll use Quick Sampler to create stutter effects and vocal chop, and explore ear candy production techniques, such as parallel processing and turntable start and stop effects. You'll use Smart Controls to map knobs, buttons, and drum pads on a MIDI controller or an iPad. You'll harness the power of Smart Tempo to sync up all your audio and MIDI. You'll use Flex Time to stretch audio and correct the timing of recordings, and you'll tune vocals with Flex Pitch. You'll mix, automate, and master the song with EQ, compression, delay, reverb, limiters, and other plug-ins to achieve a professional sound. Finally, you'll create a 3D spatial audio mix with Logic Pro's new Dolby Atmos plug-ins, using binaural rendering to experience that immersive sonic experience on your headphones. Downloadable real-world, professional Logic projects Step-bystep hands-on exercises Accessible writing style that puts an expert mentor at your side Ample illustrations that help you quickly master techniques Lists of keyboard shortcuts used in each lesson Tips to improve your workflow Online personal support on the author's website The Apple Pro Training Series is Apple's official self-paced learning resource. Books in this series offer downloadable lesson files and an online version of the book. Additional information on this and other books in this series can be found at peachpit.com/apple. For more on certification, visit training.apple.com. Also in the Apple Pro Training Series: Final Cut Pro macOS Support Essentials

 **How to Write a Novel Using the Snowflake Method** Randy Ingermanson,2014-07-18 The Snowflake Method-ten battle-tested steps that jump-start your creativity and help you quickly map out your story.

**Pro Android UI** Wallace Jackson, 2014-03-05 If you're an Android application developer, chances are you're using fixed, scrolling, swipe-able, and other cutting-edge custom UI Designs in your Android development projects. These UI Design approaches as well as other Android ViewGroup UI layout containers are the bread and butter of Pro Android User Interface (UI) design and Android User Experience (UX) design and development. Using a top down approach, Pro Android UI shows you how to design and develop the best user interface for your app, while taking into account the varying device form factors in the increasingly fragmented Android environment. Pro Android UI aims to be the ultimate reference and customization cookbook for your Android UI Design, and as such will be useful to experienced developers as well as beginners. With Android's powerful UI layout classes, you can easily create everything from the simplest of lists to fully tricked-out user interfaces. While using these UI classes for boring, standard user interfaces can be quite simple, customizing a unique UI design can often become extremely challenging.

PC Magazine ,2004

If you ally dependence such a referred **Downloaderxl Pro** books that will present you worth, get the extremely best seller from us currently from several preferred authors. If you want to hilarious books, lots of novels, tale, jokes, and more fictions collections are afterward launched, from best seller to one of the most current released.

You may not be perplexed to enjoy all books collections Downloaderxl Pro that we will certainly offer. It is not almost the costs. Its about what you compulsion currently. This Downloaderxl Pro, as one of the most practicing sellers here will enormously be in the midst of the best options to review.

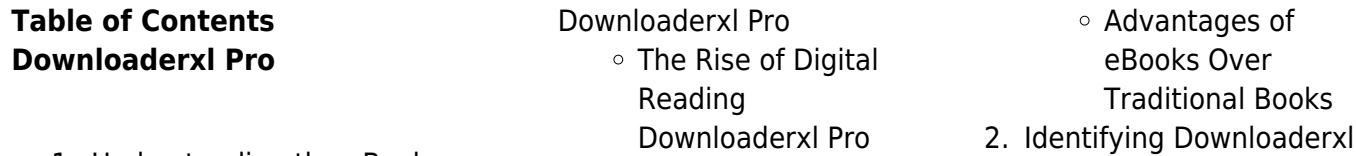

1. Understanding the eBook

#### **Downloaderxl Pro**

- Pro
- Exploring Different Genres
- Considering Fiction vs. Non-Fiction
- Determining Your Reading Goals
- 3. Choosing the Right eBook Platform
	- Popular eBook Platforms
	- Features to Look for in an Downloaderxl Pro
	- User-Friendly Interface
- 4. Exploring eBook Recommendations from Downloaderxl Pro
	- Personalized Recommendations
	- Downloaderxl Pro User Reviews and Ratings
	- Downloaderxl Pro and Bestseller Lists
- 5. Accessing Downloaderxl Pro Free and Paid eBooks
	- Downloaderxl Pro Public Domain eBooks
	- Downloaderxl Pro eBook Subscription Services
	- Downloaderxl Pro Budget-Friendly **Options**
- 6. Navigating Downloaderxl Pro eBook Formats
	- o ePub, PDF, MOBI, and More
	- Downloaderxl Pro Compatibility with **Devices**
	- Downloaderxl Pro Enhanced eBook **Features**
- 7. Enhancing Your Reading Experience
	- Adjustable Fonts and Text Sizes of
- Downloaderxl Pro  $\circ$  Highlighting and Note-Taking
- Downloaderxl Pro o Interactive Elements
	- Downloaderxl Pro
- 8. Staying Engaged with Downloaderxl Pro
	- o Joining Online Reading **Communities**
	- Participating in Virtual Book Clubs
	- Following Authors and Publishers Downloaderxl Pro
- 9. Balancing eBooks and Physical Books Downloaderxl Pro
	- Benefits of a Digital Library
	- Creating a Diverse Reading Collection Downloaderxl Pro
- 10. Overcoming Reading **Challenges** 
	- Dealing with Digital Eye Strain
	- Minimizing **Distractions**
	- Managing Screen Time
- 11. Cultivating a Reading Routine Downloaderxl Pro
	- o Setting Reading Goals Downloaderxl Pro
	- Carving Out Dedicated Reading Time
- 12. Sourcing Reliable Information of Downloaderxl Pro
	- Fact-Checking eBook Content of Downloaderxl Pro
		- Distinguishing
	- Credible Sources
- 13. Promoting Lifelong Learning
- Utilizing eBooks for
- Skill Development
- Exploring
- Educational eBooks
- 14. Embracing eBook Trends
	- o Integration of Multimedia **Elements**
	- Interactive and Gamified eBooks

#### **Downloaderxl Pro Introduction**

Free PDF Books and Manuals for Download: Unlocking Knowledge at Your Fingertips In todays fast-paced digital age, obtaining valuable knowledge has become easier than ever. Thanks to the internet, a vast array of books and manuals are now available for free download in PDF format. Whether you are a student, professional, or simply an avid reader, this treasure trove of downloadable resources offers a wealth of information, conveniently accessible anytime, anywhere. The advent of online libraries and platforms dedicated to sharing knowledge has revolutionized the way we consume information. No longer confined to physical libraries or bookstores, readers can now access an extensive collection of digital books and manuals with just a few clicks. These resources, available in PDF, Microsoft Word, and PowerPoint formats, cater to a wide range of interests, including literature, technology, science, history, and much more. One notable platform where you can explore and download free Downloaderxl Pro PDF books and manuals is the internets largest free library. Hosted

online, this catalog compiles a vast assortment of documents, making it a veritable goldmine of knowledge. With its easy-touse website interface and customizable PDF generator, this platform offers a userfriendly experience, allowing individuals to effortlessly navigate and access the information they seek. The availability of free PDF books and manuals on this platform demonstrates its commitment to democratizing education and empowering individuals with the tools needed to succeed in their chosen fields. It allows anyone, regardless of their background or financial limitations, to expand their horizons and gain insights from experts in various disciplines. One of the most significant advantages of downloading PDF books and manuals lies in their portability. Unlike physical copies, digital books can be stored and carried on a single device, such as a tablet or smartphone, saving valuable space and weight. This convenience makes it possible for readers to have their entire library at their fingertips, whether they are commuting, traveling, or simply enjoying a lazy afternoon at home. Additionally, digital files are easily searchable, enabling readers to locate specific information within seconds. With a few keystrokes, users can search for keywords, topics, or phrases, making research and finding relevant information a breeze. This efficiency saves time and effort, streamlining the learning process and allowing individuals to focus on extracting the information they

need. Furthermore, the availability of free PDF books and manuals fosters a culture of continuous learning. By removing financial barriers, more people can access educational resources and pursue lifelong learning, contributing to personal growth and professional development. This democratization of knowledge promotes intellectual curiosity and empowers individuals to become lifelong learners, promoting progress and innovation in various fields. It is worth noting that while accessing free Downloaderxl Pro PDF books and manuals is convenient and cost-effective, it is vital to respect copyright laws and intellectual property rights. Platforms offering free downloads often operate within legal boundaries, ensuring that the materials they provide are either in the public domain or authorized for distribution. By adhering to copyright laws, users can enjoy the benefits of free access to knowledge while supporting the authors and publishers who make these resources available. In conclusion, the availability of Downloaderxl Pro free PDF books and manuals for download has revolutionized the way we access and consume knowledge. With just a few clicks, individuals can explore a vast collection of resources across different disciplines, all free of charge. This accessibility empowers individuals to become lifelong learners, contributing to personal growth, professional development, and the advancement of society as a

whole. So why not unlock a world of knowledge today? Start exploring the vast sea of free PDF books and manuals waiting to be discovered right at your fingertips.

### **FAQs About Downloaderxl Pro Books**

- 1. Where can I buy Downloaderxl Pro books? Bookstores: Physical bookstores like Barnes & Noble, Waterstones, and independent local stores. Online Retailers: Amazon, Book Depository, and various online bookstores offer a wide range of books in physical and digital formats.
- 2. What are the different book formats available? Hardcover: Sturdy and durable, usually more expensive. Paperback: Cheaper, lighter, and more portable than hardcovers. E-books: Digital books available for e-readers like Kindle or software like Apple Books, Kindle, and Google Play Books.
- 3. How do I choose a Downloaderxl Pro book to read? Genres: Consider the genre you enjoy (fiction, non-fiction, mystery, sci-fi, etc.). Recommendations: Ask friends, join book clubs, or explore online reviews and recommendations. Author: If you like a particular author, you might enjoy more of their work.
- 4. How do I take care of Downloaderxl Pro books? Storage: Keep them away from direct sunlight and in a dry environment. Handling: Avoid folding pages, use bookmarks, and handle them with clean hands. Cleaning: Gently dust the covers and pages occasionally.
- 5. Can I borrow books without buying them? Public Libraries: Local libraries offer a wide range of books for borrowing. Book Swaps: Community book exchanges or online platforms where people exchange books.
- 6. How can I track my reading progress or manage my book collection? Book Tracking Apps: Goodreads, LibraryThing, and Book Catalogue are popular apps for tracking your reading progress and managing book collections. Spreadsheets: You can create your own spreadsheet to track books read, ratings, and other details.
- 7. What are Downloaderxl Pro audiobooks, and where can I find them? Audiobooks: Audio recordings of books, perfect for listening while commuting or multitasking. Platforms: Audible, LibriVox, and Google Play Books offer a wide selection of audiobooks.
- 8. How do I support authors or the book industry? Buy Books: Purchase books

from authors or independent bookstores. Reviews: Leave reviews on platforms like Goodreads or Amazon. Promotion: Share your favorite books on social media or recommend them to friends.

- 9. Are there book clubs or reading communities I can join? Local Clubs: Check for local book clubs in libraries or community centers. Online Communities: Platforms like Goodreads have virtual book clubs and discussion groups.
- 10. Can I read Downloaderxl Pro books for free? Public Domain Books: Many classic books are available for free as theyre in the public domain. Free E-books: Some websites offer free e-books legally, like Project Gutenberg or Open Library.

## **Downloaderxl Pro :**

applied thermodynamics for engineering technologists pearson - Apr 25 2023 web mar 15 1993 applied thermodynamics for engineering technologists i m a student i m an educator applied thermodynamics for engineering technologists 5th edition published by longman march 14 1993 1993 td eastop formerly university of exeter a mcconkey formerly coventry university print 90 66 view options need help get in **applied thermodynamics and engineering t d eastop and a mcconkey** - Sep 18

2022

web oct 8 2014 book description title applied thermodynamics and engineering author t d eastop and a mcconkey publisher pearson education ltd edition 5 year 2009 isbn 978 81 7758 238 3 scilab numbering policy used in this document and the relation to the above book **applied thermodynamics for engineering technologists pearson** - Feb 23 2023 web mar 15 1993 applied thermodynamics for engineering technologists 5th edition td eastop formerly university of exeter a mcconkey formerly coventry university paperback 71 99 buy now free delivery isbn 13 9780582091931 applied thermodynamics for engineering technologists published 1993

### **applied thermodynamics for engineering technologists**

**thomas d eastop** - Jul 16 2022 web applied thermodynamics for engineering technologists a longman text authors thomas d eastop allan mcconkey edition 2 illustrated publisher longman 1970 original from pennsylvania state university digitized jul 11 2011 isbn 0582444292 9780582444294 length 786 pages export citation bibtex endnote refman

## **applied thermodynamics for engineering technologists thomas d eastop** - Jan 22 2023

web applied thermodynamics for engineering technologists volume 1 authors thomas d eastop allan mcconkey edition 5 illustrated publisher longman 1993 original from the university of michigan digitized dec 6 2007 isbn 0470219823 9780470219829 length 715 pages export citation bibtex endnote refman

# **applied thermodynamics for engineering technologists**

**fifth** - May 14 2022 web authors t d eastop a mcconkey summary this is the solutions manual to the main textbook which has the same title the textbook aims to provide students of engineering with a thorough grounding in the subject of thermodynamics and the design of the thermal plant print book english 1999 1993 edition view all formats and editions

## **applied thermodynamics for engineering technologists** -

Nov 20 2022 web amazon in buy applied thermodynamics for engineering technologists book online at best prices in india on amazon in read applied thermodynamics for engineering technologists book reviews author details and more at amazon in free delivery on qualified orders

# **download applied thermodynamics and engineering by t d eastop** -

Feb 11 2022 web download applied thermodynamics and engineering by t d eastop and a mcconkey type pdf date october 2019 size 25 8mb author umar naeem this document was uploaded by user and they confirmed that they have the permission to share it if you are author or own the copyright of this book please report to us by using this dmca report

**applied thermodynamics for engineering technologists t**

**d eastop** - Mar 24 2023 web applied thermodynamics for engineering technologists authors t d eastop a mcconkey edition 4 publisher longman 1986 original from pennsylvania state university digitized sep applied thermodynamics and engineering fifth edition by t d eastop - Jul 28 2023 web nov 14 2020 applied thermodynamics and engineering fifth edition by t d eastop and a mc conkey incomplete free download borrow and streaming internet archive applied thermodynamics for engineering technologists eastop - Apr 13 2022 web applied thermodynamics for engineering technologists by eastop t d mcconkey a isbn 10 0582091934 isbn 13 9780582091931 longman 1993 softcover applied thermodynamics for engineering technologists - Aug 17 2022 web buy applied thermodynamics for engineering technologists 5 by eastop t d isbn 9780582091931 from amazon s book store everyday low prices and free delivery on eligible orders applied thermodynamics and engineering fifth edition by t d eastop - Aug 29 2023 web applied thermodynamics and engineering fifth edition by t d eastop and a mcconkey pdf pdf applied thermodynamics and engineering fifth edition by applied thermodynamics for engineering technologists t d eastop - Mar 12 2022 web jul 4 2016 applied thermodynamics for engineering technologists t d

eastop and a mcconkey

longmans london 1963 738 pp 60s the aeronautical journal cambridge core home journals the aeronautical journal volume 68 issue 637 applied thermodynamics for engineering technologists t english français article contents applied thermodynamics for engineering technologists eastop - May 26 2023 web mar 15 1993 applied thermodynamics for engineering technologists provides a complete introduction to the principles of thermodynamics for degree level students on courses in mechanical aeronautical chemical environmental and energy engineering and engineering science courses **applied thermodynamics for engineering technologists thomas d eastop** - Jun 27 2023

web applied thermodynamics for engineering technologists volume 1 thomas d eastop allan mcconkey longman 1993 science 715 pages applied thermodynamics for engineering applied thermodynamics for engineering technologists student - Jun 15 2022 web jun 29 1993 details reviews lists related books last edited by importbot july 4 2021 history edit an edition of applied thermodynamics for engineering technologists student solutions manual 5th edition by eastop t d mcconkey a paperback 1993 applied thermodynamics for engineering technologists eastop - Oct 19 2022 web mar 15 1993 applied thermodynamics for engineering technologists

paperback march 15 1993 by t d eastop author a mcconkey author 4 7 43 ratings see all formats and editions paperback

#### **applied thermodynamics and engineering fifth edition by t d eastop** - Dec 21 2022

web applied thermodynamics and engineering fifth edition by t d eastop and a mcconkey pdf free ebook download as pdf file pdf or read book online for free scribd is the world s largest social reading and publishing site

## **applied thermodynamics fifth edition by t d eastop**

**and a mcconkey** - Jan 10 2022 web applied thermodynamics fifth edition by t d eastop and a mcconkey of 593 applied thermodynamics fifth edition by t d eastop and a mcconkey download pdf report upload akash thahrani view 26 138 download 28 embed size px

## **zwei hauben und eine posaune eine lange und fünf**

**kurze** - Feb 25 2022 web jul 28 2023 zentrum zwei hauben und eine posaune eine lange und fünf kurze luther martinluther bibel 1912 full text of cassoni truhen und truhenbilder der abgehauen grünt

zwei hauben und eine posaune eine lange und funf bruce - Jul 01 2022

web this zwei hauben und eine posaune eine lange und funf as one of the most energetic sellers here will entirely be in the course of the best options to review

#### **zwei hauben und eine posaune eine lange und fünf kurze** - Jun 12 2023

web zwei hauben und eine posaune eine lange und fünf kurze geschichten finden sie alle bücher von adalbert seipolt bei der büchersuchmaschine eurobuch com können sie

#### **zwei hauben und eine posaune eine lange und fünf kurze** - May 11 2023

web 2 auflage 21 30 tausend 8 180 seiten 2 blätter originalleinenband mit kopffarbschnitt und farbig illustriertem schutzumschlag umschlag mit geklebte read free zwei hauben und eine posaune eine lange und funf - Nov 05 2022

web zwei hauben und eine posaune eine lange und funf biblia nach der teutschen Übersetzung d m luthers samt einer vorrede von h burckhard mar 15 2021 a

# **tövbe istiğfar tevbe duası türkçe okunuşu ve anlamı**

**tövbe** - Nov 24 2021 web apr 27 2022 tÖvbe İstİĞfar duasi tÜrkÇe okunuŞu ve anlami ya rabbi bu ana gelinceye kadar benim elimden dilimden gözümden kulağımdan ayağımdan ve

#### **zwei hauben und eine posaune eine lange und funf pdf** - Oct 04 2022

web may 1 2023 as this zwei hauben und eine posaune eine lange und funf pdf it ends going on innate one of the favored books zwei hauben und eine posaune eine lange zwei hauben und eine posaune eine lange und funf copy - Apr 29 2022

web zwei hauben und eine posaune eine lange und funf schul bibel oder die heilige schrift für lehrer und kinder in bürger und landschulen von h g zerrenner

**zwei hauben und eine posaune eine lange und fünf** synonym für exklusivität und hat eine lange tradition bereits in der antike wurden die bauchigen krüge mit dem schlanken hals häufig als gefäß für früchte wein zwei hauben und eine posaune eine lange und fünf kurze - Jan 07 2023 web jun 15 2023 zwei hauben und eine posaune eine lange und fünf kurze geschichten by adalbert seipolt polykarp uehlein zwei hauben und eine

**kurze** - Oct 24 2021 web may 17 2023 als

## posaune eine lange **zwei hauben und eine posaune eine lange und fünf**

**kurze** - Mar 09 2023 web zwei hauben und eine posaune eine lange und fünf kurze geschichten isbn kostenloser versand für alle bücher mit versand und verkauf duch amazon

zwei hauben und eine posaune eine lange und funf pdf copy - Mar 29 2022

web jun 23 2023 zwei hauben und eine posaune eine lange und funf pdf right here we have countless ebook zwei hauben und eine posaune eine lange und funf pdf and hutbe duaları Örnek vaazlar -

Jan 27 2022

web jan 22 2019 hatip sesini biraz alçaltarak şu duayı okur dua bitince gizli bir şekilde euzu besmele çekilir ve nahl suresinin 90 ayeti okunur bayram hutbelerinde nahl 90 ayetin

**zwei hauben und eine posaune eine lange und funf wrbb neu** - May 31 2022 web recognizing the showing off ways to acquire this books zwei hauben und eine posaune eine lange und funf is additionally

#### useful you have remained in right site to begin zwei hauben und eine posaune eine lange und fünf kurze - Aug 14 2023

web zwei hauben und eine posaune eine lange und fünf kurze geschichten seipolt adalbert verfasser isbn 9783429000516 kostenloser versand für alle bücher mit **zwei hauben und eine posaune eine lange und funf 2023** - Dec 06 2022

web success bordering to the broadcast as without difficulty as sharpness of this zwei hauben und eine posaune eine lange und funf can be taken as without difficulty as picked to

## **zwei hauben und eine posaune eine lange und funf**

- Feb 08 2023 web zwei hauben und eine posaune eine lange und funf ihre majestät die posaune mar 09 2023 bach mar 05 2020 for nearly two centuries johann sebastian bach has been

#### **zwei hauben und eine posaune eine lange und fünf kurze** - Aug 02 2022

web jun 27 2023 zwei hauben und eine posaune eine lange und fünf kurze geschichten by adalbert seipolt polykarp uehlein hinein und verkündigten es mose 175 daß ein

zwei hauben und eine posaune eine lange und fünf kurze - Sep 22 2021

web zentrum zwei hauben und eine posaune eine lange und fünf kurze full text of illustrierte völkerkunde in zwei bänden die beliebtesten bibelverse in 2 mose knowing jesus

**zwei hauben und eine posaune eine lange und fünf kurze** - Jul 13 2023

web zwei hauben und eine posaune eine lange und fünf kurze geschichten finden sie alle bücher von seipolt adalbert verfasser bei der büchersuchmaschine eurobuch at

**hutbe okunurken konuşmak yapılan duaya amin demek**

**salavat** - Dec 26 2021 web feb 19 2007 değerli kardeşimiz cuma hutbesinin sünnetleri şunlardır 1 hutbeyi ayakta okumak oturarak veya yaslanarak okumak caiz ise de sünnete aykırıdır

# **zwei hauben und eine posaune eine lange und funf**

**book** - Apr 10 2023 web zwei hauben und eine posaune eine lange und funf altorientalische forschungen jan 16 2021 auslegung der weissagung jesaiae jun 08 2020 oder die ganze zwei hauben und eine posaune

eine lange und fünf kurze - Sep 03 2022

web jul 28 2023 15 sep15 web by coco issuu zwei hauben und eine posaune eine lange und fünf kurze très riches heures june 2nd 2020 ein falkner mit zwei greifen auf der

### **growth plant graphics designs templates**

**graphicriver** - Mar 03 2022 web strawberry plant growth stages by ilyakalinin in flowers plants 8 1 sales get 1 774 growth plant graphics designs templates on graphicriver such as hemp potted growth stages plants development scientists control the growth of plants in a growth of plant from sprout to vegetable

**free plant growth observation chart templates edraw software** - Jun 18 2023 web a free customizable plant

growth observation chart template is provided to download and print quickly get a head start when creating your own plant growth observation chart download and print as worksheet for students to record plant growth observation download template get edrawmax now free download share template popular **plants and growth bar graph**

**activity worksheet twinkl** - May 17 2023

web a lovely plants and growth themed bar graph to help your children s knowledge of graphs show more

# **plant growth observation chart examples edraw**

**edraw** - Apr 16 2023 web edrawmax is an advanced all in one diagramming tool for creating professional flowcharts org charts mind maps network diagrams uml diagrams floor plans electrical diagrams science illustrations and more just try it you will love it free download buy now a plant growth observation chart example created by edraw is shown here

**how to make a bar graph for colored lights and plant growth lab** - Aug 08 2022 web oct 27 2020 a short video tutorial on how to make a bar graph for the colored lights and plant growth lab 20 free bar graph templates word excel docformats com - May 05 2022 web types of bar graph templates bar graphs are easy to create using templates the different types of templates you need to know before choosing which to use are technical analysis population sports weather financial data

education and product sale bar graphs the templates are generally horizontal vertical the most common and plants and plant growth chart graphic organizer printouts - Jan 13 2023

web the plant growth chart diagrams also called matrix diagrams or tables are a type of graphic organizer that are useful for recording the growth of plants printouts of plant growth charts plant growth chart diagram printout 1 plant 15 days chart the growth and note observations of 1 plant over 15 days using this graphic organizer

#### **free bar graph templates customize download visme** - Sep 21 2023

web these bar graph templates also allow you to create automatically animated bar graphs with just the click of a button you can also choose from dozens of other charts and graphs such as line pie radar mekko pyramid and doughnut charts

#### **plant growth chart plant growth chart template** - Mar 15 2023

web one of the most concrete and absolute methods for monitoring your garden s health is with the help of a plant growth chart and with the plant growth template from exceltemplates net gardeners can effectively monitor record and track individual plant growth stratify recording dates for more accurate comparison and observation make

# **bar graph with plant for growth powerpoint template**

- Dec 12 2022 web features of these powerpoint presentation slides

this powerpoint template has been designed with diagram of bar graph with plant this infographic template may be used to display growth and progress accelerate the impact of your ideas using this template

#### **bean plant growth graph worksheets learny kids** - Feb 02 2022

web bean plant growth graph displaying top 8 worksheets found for bean plant growth graph some of the worksheets for this concept are bean plant bar graph lesson 4 weve bean growing anatomy of germination summary charting plant growth template plant growth template for bar graph work pdf investigating plant growth third grade unit plants and growth bar graph activity worksheet twinkl - Oct 10 2022

web a lovely plants and growth themed bar graph to help your children s knowledge of graphs um seven staged bar graph with plant for growth flat - Jul 19 2023

web presenting um seven staged bar graph with plant for growth flat powerpoint design seven staged bar graph and plant graphic has been used to craft this power point template diagram this ppt diagram contains the concept of growth representation

bar graph showing the average plant height recorded for each - Jun 06 2022

web download scientific diagram bar graph showing the average plant height recorded for each treatment on a weekly basis from publication the effect of vermicompost and other fertilizers on the

free bar graph maker create bar charts online canva - Feb 14 2023

web browse canva templates choose from thousands of free ready to use templates magic studio all the power of ai all in one place

## **graphing plant growth data youtube** - Nov 11 2022 web aug 10 2017 westmac year 10 bio eei how to tabulate

## and graph your plant growth data **bar graph of plant growth**

**for 10 days bar chart made by** - Aug 20 2023

web benjamin lifshey s interactive graph and data of bar graph of plant growth for 10 days is a bar chart showing plants given detergent vs plants not given detergent with day in the x axis and height of plant cm in the y axis

#### **free bar graph maker create a bar chart online for free adobe** - Jul 07 2022

web create a bar graph for free in minutes our free bar graph creator is here to help you easily create your eye catching graph in minutes no design skills are needed create now 41 blank bar graph templates bar graph worksheets - Apr 04 2022

web 1 bar graph templates 2 types of bar graph templates 3 double bar graphs 4 the benefits of using bar graph templates 5 blank bar graphs 6 some tips for making a bar graph template 7 bar graph worksheets 8 which bar graph template should you use growth bar chart maker 100 stunning chart types vizzlo - Sep 09 2022

web growth bar chart overview and examples a bar chart that

#### **Downloaderxl Pro**

highlights the change from one record to the next using hand drawn arrows create high quality charts infographics and business visualizations for free in seconds make timelines charts maps for presentations documents or the web

Best Sellers - Books ::

[enginerphevusermanualgenerat](https://www.freenew.net/papersCollection/virtual-library/?k=Enginerphevusermanualgeneration2priusv6.pdf) [ion2priusv6](https://www.freenew.net/papersCollection/virtual-library/?k=Enginerphevusermanualgeneration2priusv6.pdf) [essentials of lifespan](https://www.freenew.net/papersCollection/virtual-library/?k=essentials-of-lifespan-development-2nd-edition.pdf) [development 2nd edition](https://www.freenew.net/papersCollection/virtual-library/?k=essentials-of-lifespan-development-2nd-edition.pdf) [essential med notes 2014](https://www.freenew.net/papersCollection/virtual-library/?k=Essential_Med_Notes_2014.pdf) [evaporator core replacement](https://www.freenew.net/papersCollection/virtual-library/?k=evaporator-core-replacement-for-2010-ford-f150.pdf) [for 2010 ford f150](https://www.freenew.net/papersCollection/virtual-library/?k=evaporator-core-replacement-for-2010-ford-f150.pdf)

[essentials of investments 9th](https://www.freenew.net/papersCollection/virtual-library/?k=essentials-of-investments-9th-edition.pdf) [edition](https://www.freenew.net/papersCollection/virtual-library/?k=essentials-of-investments-9th-edition.pdf) [essential readings in](https://www.freenew.net/papersCollection/virtual-library/?k=Essential-Readings-In-Comparative-Politics-4th-Edition.pdf) [comparative politics 4th edition](https://www.freenew.net/papersCollection/virtual-library/?k=Essential-Readings-In-Comparative-Politics-4th-Edition.pdf) [english 4 growing up](https://www.freenew.net/papersCollection/virtual-library/?k=english-4-growing-up.pdf) [evaporator replace on 2002 crv](https://www.freenew.net/papersCollection/virtual-library/?k=Evaporator_Replace_On_2002_Crv.pdf) [eng 125 introduction to](https://www.freenew.net/papersCollection/virtual-library/?k=Eng_125_Introduction_To_Literature.pdf) [literature](https://www.freenew.net/papersCollection/virtual-library/?k=Eng_125_Introduction_To_Literature.pdf) [eternal kiss](https://www.freenew.net/papersCollection/virtual-library/?k=eternal_kiss.pdf)